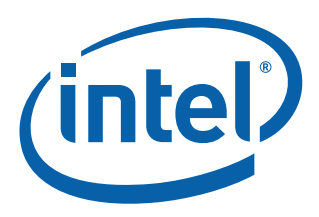

# **Recovery Mode in Intel® Ethernet Devices/Adapters**

**Application Note**

**Ethernet Networking Division (ND)**

*November 2018*

Revision 1.0 338102-001

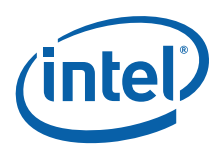

# **Revision History**

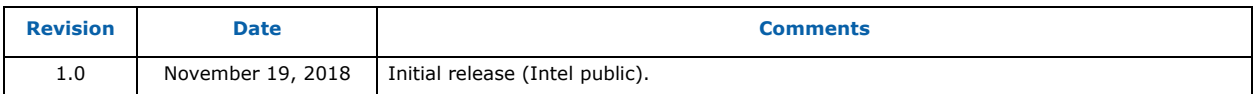

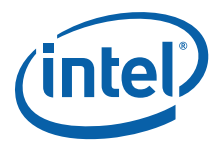

# **1.0 Introduction**

In Release 23.4, Intel has implemented a Recovery Mode capability that increases the resiliency of the Ethernet solution by enabling recovery of a corrupted or misconfigured NVM. Examples of events leading to this include partial or failed device firmware upgrade or downgrade attempts, or device driver installation errors.

The enhancement adds a NIC Recovery capability (referred to as Recovery Mode) that is available in this release.

### **1.1 Products Affected**

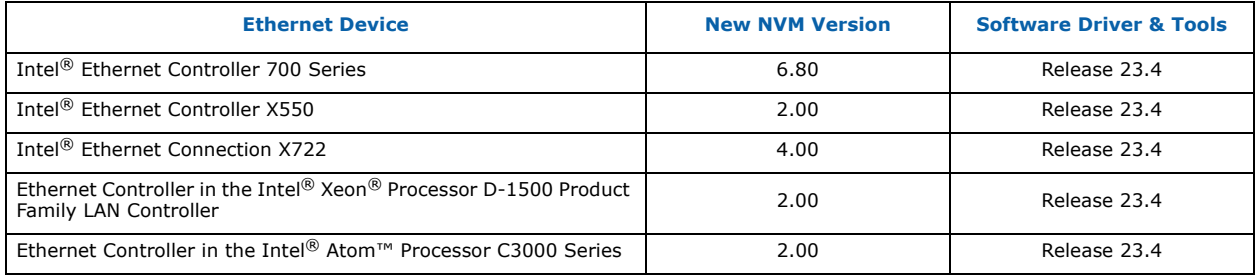

Products with NVM versions prior to this release do not have Recovery Mode implemented.

### **1.2 Installation of Release 23.4**

Installation uses normal upgrade installation procedures.

- Normal NVM Upgrade (Intel® Ethernet NVM Update Tool) can be used to enable the new features.
- Reboot required. A/C power cycle is not required when updating from the previously-released version. Intel recommends following the instructions provided with the NVM Update tool.
- NVM update to Release 23.4 enables anti-rollback mode. After upgrading, downgrade to previous NVM versions is not possible.
	- **Note:** The design of Recovery Mode precludes rollback to prior versions of the NVM. This is because the addition of the Recovery Mode capability changed the definition of some regions of the NVM to be write-protected. Rollback to a prior version requires access to these write-protected regions, and thus, the rollback would fail.
- Recovery Mode has no impact to normal operation.
- To fully support Recovery Mode, the updated Ethernet NVM, software driver, and software tool in Release 23.4 or later must all be used.

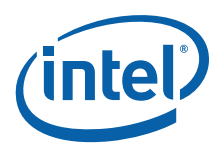

# **2.0 Recovery Mode Flow**

#### **Recovery Mode Assuming Pre-Installation of Release 23.4**

Recovery Mode is only enabled by updating to the drivers, tools, and NVMs in Release 23.4 or later.

#### **High-Level Flow**

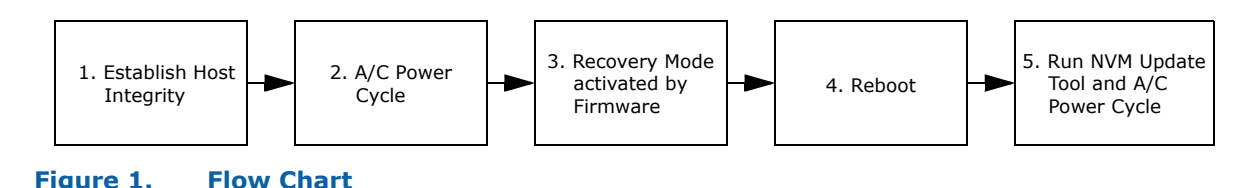

#### **2.1 Host Recovery**

Various initial causes may result in damage or corruption to the device NVM image. Some examples include, but are not limited to:

- Partial or failed device firmware upgrade or downgrade attempts.
- Device driver installation errors.

Before initiating device recovery, the integrity of the host operating system, device drivers, and firmware utilities must be verified and reinstalled if necessary.

Stringent checks are in place to ensure that the device enters Recovery Mode only when necessary. Device drivers supplied with this updated NVM release report to the user when device recovery mode is activated. However, some device recovery flows require a full platform power cycle to completely re-initialize the device. Device re-initialization triggers additional device internal integrity and startup checks to detect abnormal operating conditions. As a consequence, a full platform power cycle is required to recover from all possible device configuration corruption issues.

#### **2.2 Recovery Mode Detection**

A device can enter recovery mode if the device firmware detects a problem with the LAN device, mandating NVM reprogramming to restore normal operation. After internally attempting to restore normal operation (typically less than 10 minutes, but in some corner case could be longer), the NIC enters Recovery Mode and the driver notifies the user with the following message:

"Firmware Recovery mode detected."

#### **2.3 Recovery Mode Operation**

In Recovery Mode, firmware and software operation is restricted to allow only functionality required for NVM reprogramming.

Device firmware reports to the software drivers and tools that the device is in Recovery Mode and software operation is restricted to NVM programming functions. This allows NVM update tools to restore to the factory defaults appropriate for the SKU.

NVM Update follows normal NVM update flow. After NVM is updated, an A/C power cycle is required to return to normal operation.

*Recovery Mode in Intel® Ethernet Devices/Adapters Application Note*

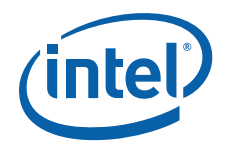

#### **2.4 Recovery Mode Restrictions**

Recovery Mode has the following restrictions:

- NVM may not return to the exact image.
- NVM and VPD preservation are not guaranteed.
- Device is not guaranteed to link up with the link partner during Recovery Mode. After entering normal operation, link is restored to initial configuration.
- Device sideband functionality is disabled during Recovery Mode.
- To ensure proper recovery, Systems Manufacturers must provide the exact image programmed on the board prior to the device having entered Recovery Mode.
- Recovery Mode cannot be user initiated.

#### **2.5 Examples of Recovery Mode Messaging**

Following are examples of driver messages in Recovery Mode:

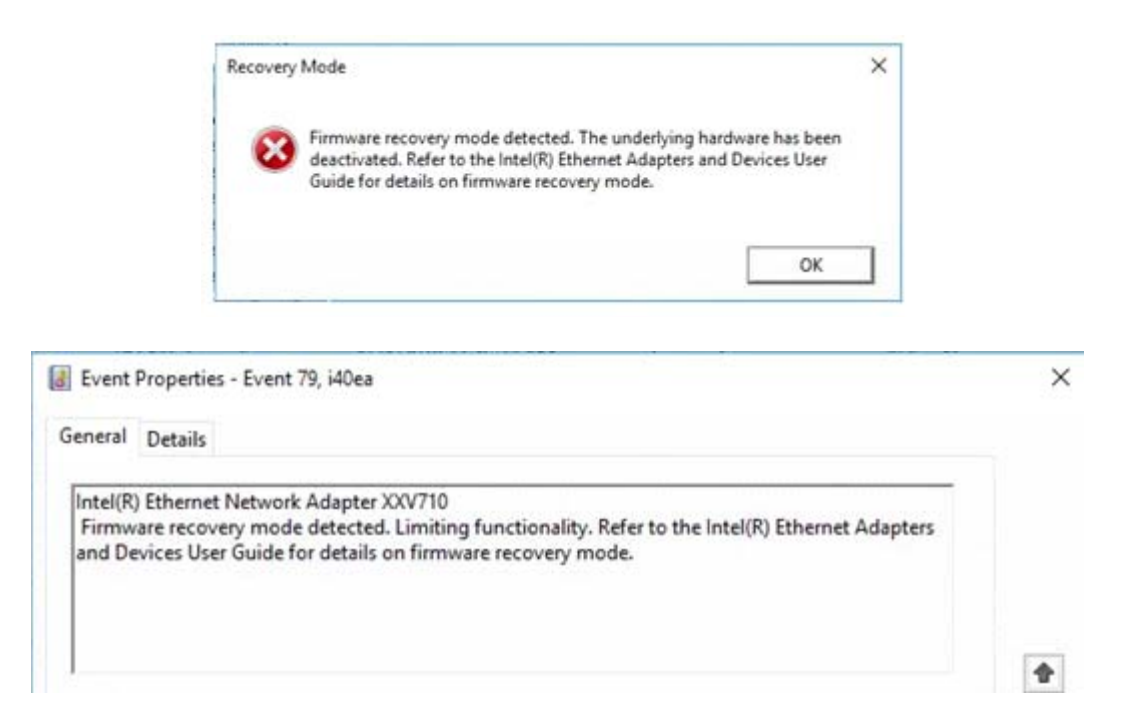

i40e 0000:af:00.0: Firmware recovery mode detected. Limiting functionality.

i40e 0000:af:00.0: Refer to the Intel(R) Ethernet Adapters and Devices User Guide for details on firmware recovery mode.

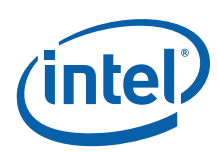

# **3.0 Summary of Recovery Mode vs. Normal Mode**

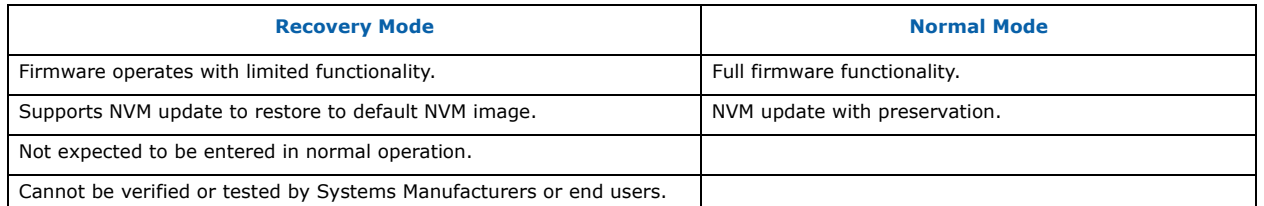

# **4.0 Intel® Ethernet NVM Update Tool as a Recovery Tool**

NVM Recovery is performed with the NVM Update Tool using standard NVM update flow, with the following key differences:

The NVM Update Tool tasked with the recovery process will:

- Check if the device is in recovery mode.
- Cooperate with firmware to retrieve the minimum information required for the recovery process.
- Look for images supporting the device being recovered.
- Flash the default image to the device without any user settings preservation.
- Request the user to power-cycle to finish the process.
	- **Note:** External PHY and OROM updates are excluded

At the end of process the NIC is returned to the default NVM image with MAC Addresses, four-part PCIe ID, and PBA (Intel adapters only) restored, but no other image preservation.

# **5.0 NVM Update Configuration File Changes**

The NVM Update Tool continues to use a configuration file to determine the supported NVM update options, with the following new options:

- Support of NVM Recovery to recover the device.
	- Recovery is supported in the default case with the same entry as supported prior to Release 23.4.
- Recover to the latest image provided a proper entry in the configuration file.
	- EETRACK set at manufacturing is used to determine the image at which to recover when programming a board with Release 23.4 or later.
	- EETRACK used to update to Release 23.4 is considered the manufacturing EETRACK for those devices manufactured with older NVM versions.
- New optional entries for recovery in configuration file are separate from NVM update.
	- New MODE option defines if the entry is Recovery or normal update.

*Recovery Mode in Intel® Ethernet Devices/Adapters Application Note*

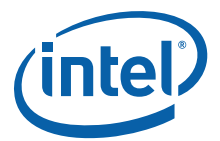

# **6.0 Recovery Mode Impact to NVM Update Packages**

- By default, Intel NVM Update Packages recover:
	- Intel Adapters to latest default image.
	- LOMs/SoCs to the latest Dev Starter images. Images based on the Dev Starter are recovered to the Dev Starter image if the EETRACK is the same as the Dev Starter.
- OEMs with custom NVMs must provide the custom NVM in the NVM update package given to the end user.
	- For proper recovery, the latest image from manufacturing must be used. Failure to do so can restore some preserved fields in the NVM to the default values.

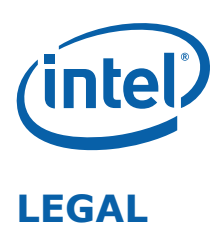

No license (express or implied, by estoppel or otherwise) to any intellectual property rights is granted by this document.

This document (and any related software) is Intel copyrighted material, and your use is governed by the express license under which it is provided to you. Unless the license provides otherwise, you may not use, modify, copy, publish, distribute, disclose or transmit this document (and related materials) without Intel's prior written permission. This document (and related materials) is provided as is, with no express or implied warranties, other than those that are expressly stated in the license.

Intel disclaims all express and implied warranties, including without limitation, the implied warranties of merchantability, fitness for a particular purpose, and non-infringement, as well as any warranty arising from course of performance, course of dealing, or usage in trade.

This document contains information on products, services and/or processes in development. All information provided here is subject to change without notice. Contact your Intel representative to obtain the latest forecast, schedule, specifications and roadmaps.

The products and services described may contain defects or errors which may cause deviations from published specifications.

Copies of documents which have an order number and are referenced in this document may be obtained by calling 1-800-548-4725 or by visiting [www.intel.com/design/literature.htm.](www.intel.com/design/literature.htm)

Intel and the Intel logo are trademarks of Intel Corporation in the U.S. and/or other countries.

\* Other names and brands may be claimed as the property of others.

© 2018 Intel Corporation.